## **Carta Porte**

Configuraciones previas.

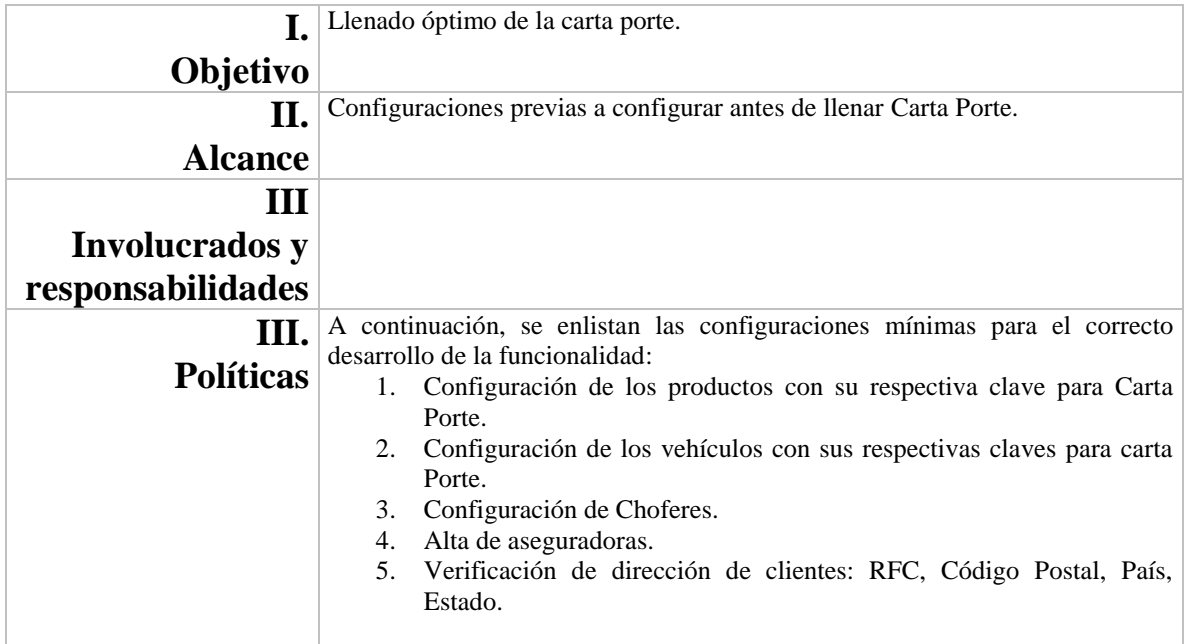

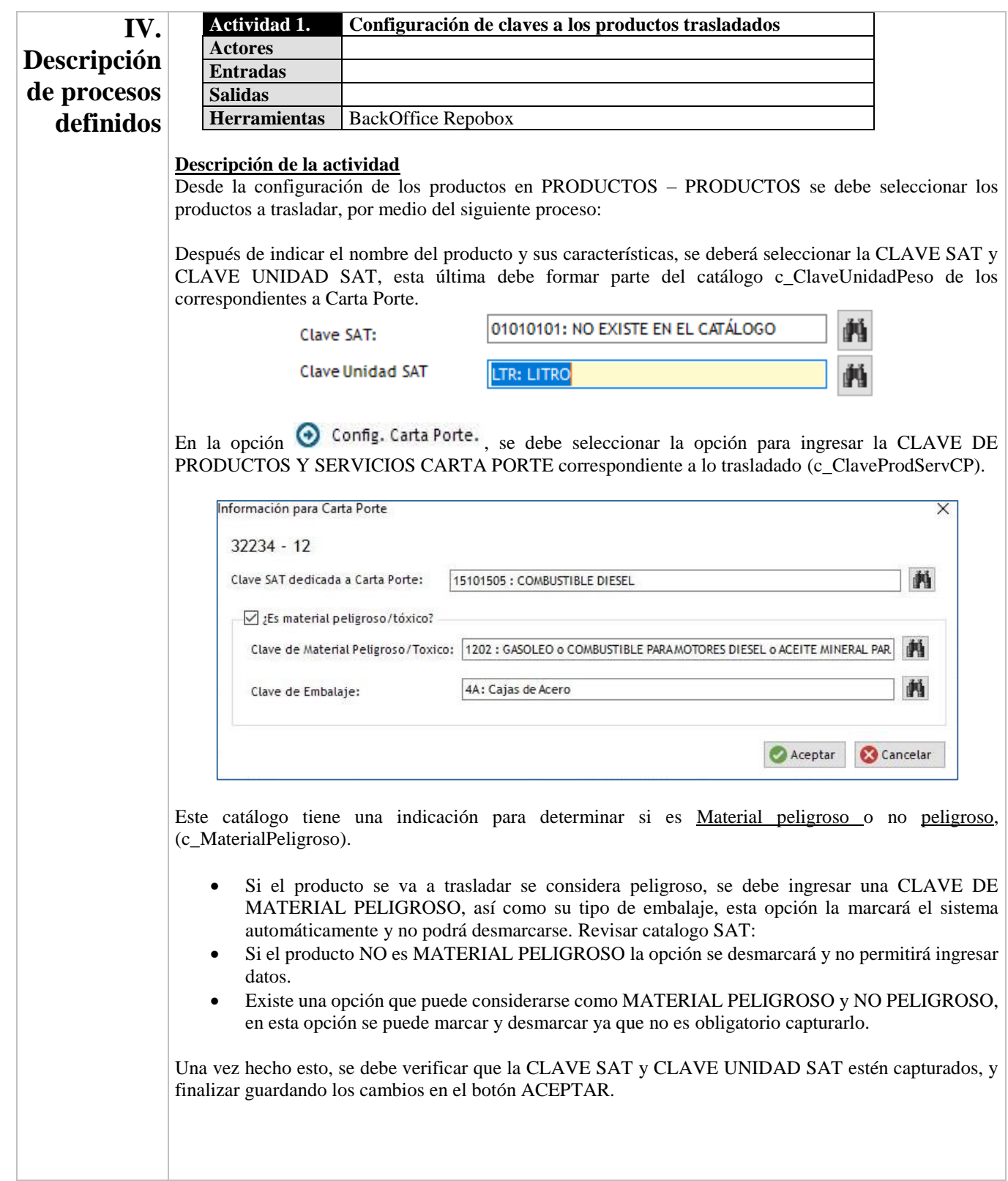

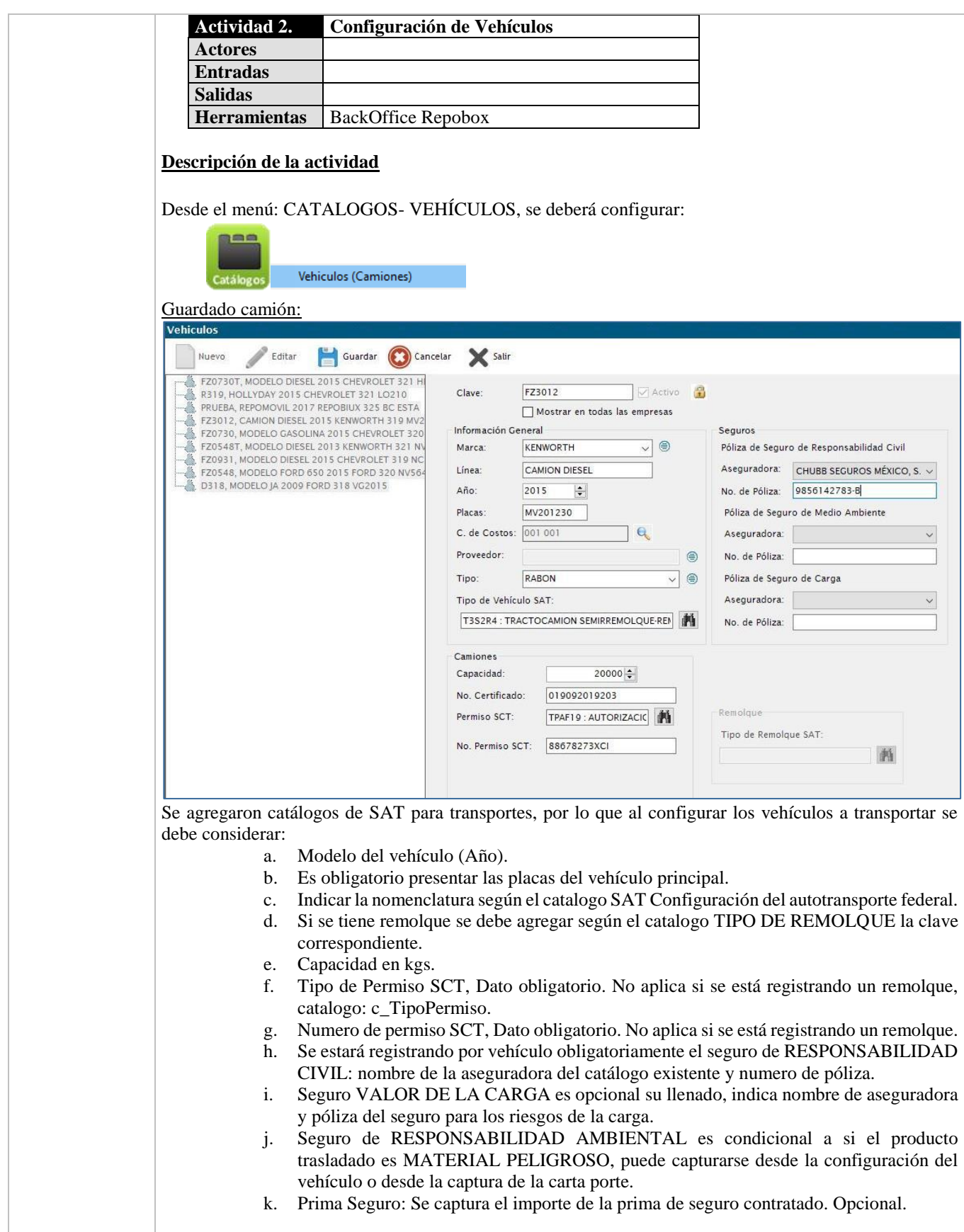

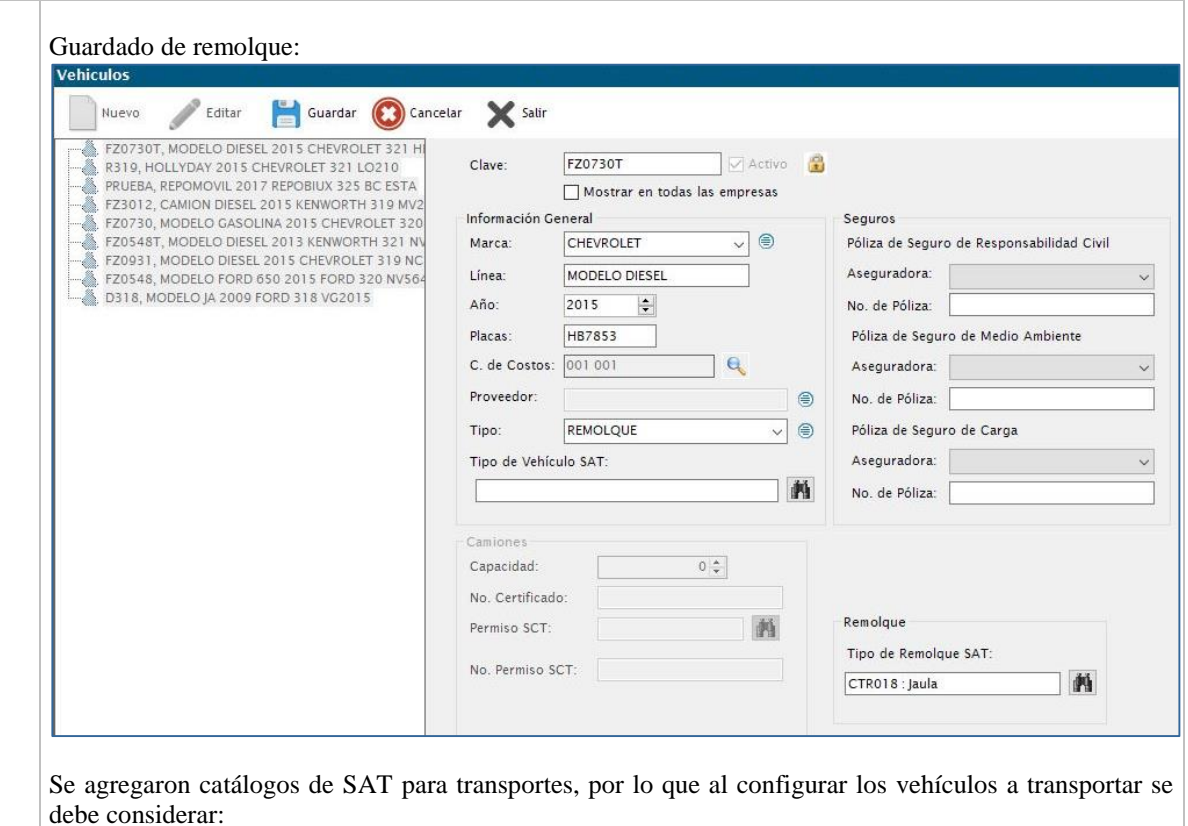

a. Modelo del vehículo (Año).

- b. Es obligatorio presentar las placas del remolque.
- c. Indicar la nomenclatura según el catalogo SAT Configuración del autotransporte federal.
- d. Se debe agregar según el catalogo TIPO DE REMOLQUE la clave correspondiente.
- e. Se estará registrando por vehículo obligatoriamente el seguro de RESPONSABILIDAD CIVIL: nombre de la aseguradora del catálogo existente y numero de póliza.
- f. Seguro VALOR DE LA CARGA es opcional su llenado, indica nombre de aseguradora y póliza del seguro para los riesgos de la carga.
- g. Seguro de RESPONSABILIDAD AMBIENTAL es condicional a si el producto trasladado es MATERIAL PELIGROSO, puede capturarse desde la configuración del vehículo o desde la captura de la carta porte.
- h. Prima Seguro: Se captura el importe de la prima de seguro contratado. Opcional.

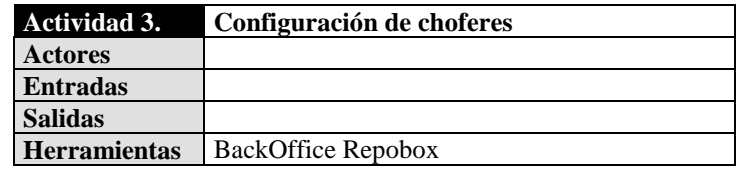

## **Descripción de la actividad**

Empleados

Desde las opciones del menú: CATALOGOS – EMPLEADOS, se mostrará la siguiente pantalla:

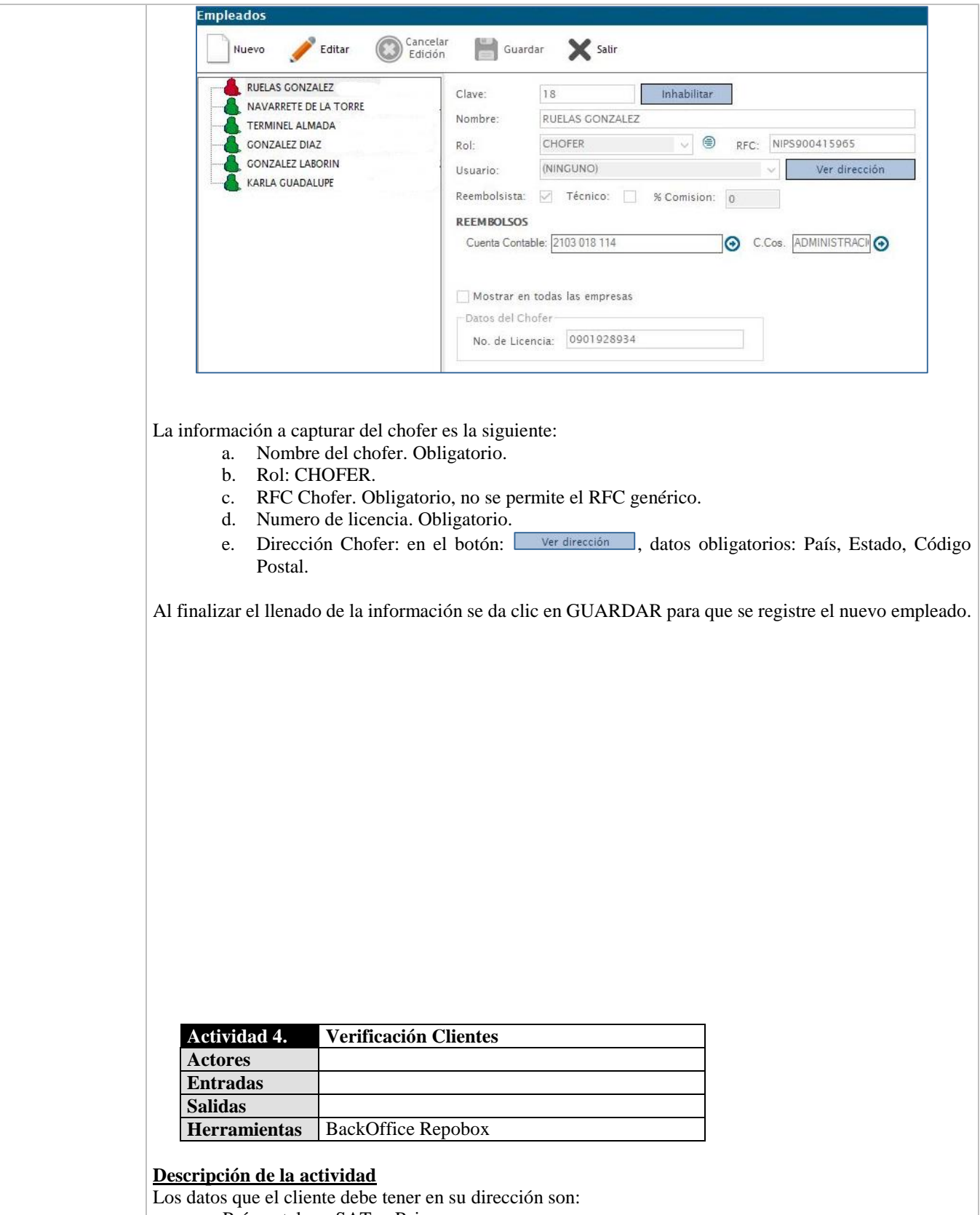

- a. País, catalogo SAT c\_Pais.
- b. Estado, catalogo SAT c\_Estado.

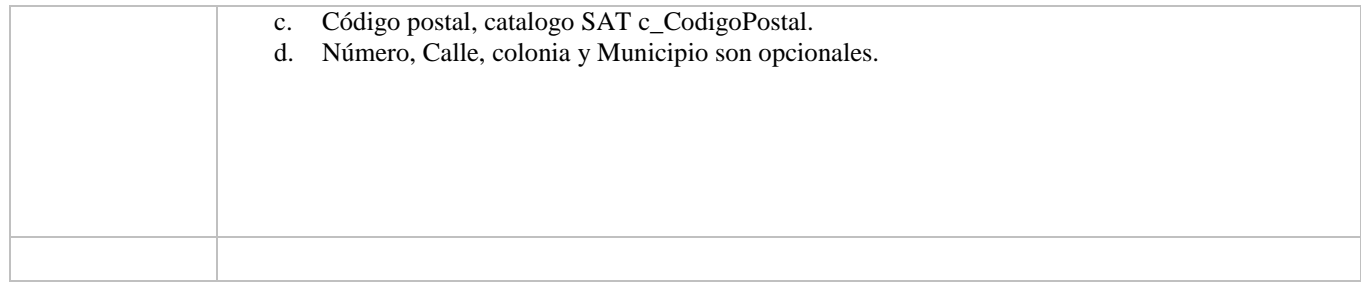